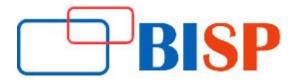

# **Amazon Web Service Cloud Certification**

### **Course description**

This course is designed in such a way, the candidates can learn how to design, plan, and scale AWS Cloud implementation, best practices recommended by Amazon. In this Course, you will learn how to optimize the use of the AWS Cloud by understanding AWS services and how these services fit into cloud-based solutions. Architectural solutions type of applications, and size of business, this course emphasizes AWS Cloud best practices and recommended design patterns to help students to think of architecture optimal IT solutions on AWS. BISP trainings provide online Amazon Web Services classes and training and job support.

# Amazon Web Service Cloud Certification online training curriculum

### **Cloud Computing**

- Introduction to Cloud Computing
- Why Cloud Computing?
- Benefits of Cloud Computing

### **Types of Cloud Computing**

- Public Cloud
- Private Cloud
- Hybrid Cloud
- Community Cloud
- Software as a Service
- Platform as a Service
- Infrastructure as a Service

### **Scaling**

- Horizontal vs vertical scaling
- Cloud Computing Issues

### **Security & Model**

- Security
- Costing Model
- Service Level Agreement (SLA)
- Cloud Interoperability Issue
- What to migrate?
- Legal and compliance

#### What is virtualization?

- Virtualization and cloud computing
- Types of virtualization
- Virtualization terminologies
- Hypervisor
- Benefits
- Vendors

### **Introduction to Amazon Web Services (AWS)**

- Introduction to AWS Elastic computing
- Introduction to the AWS products
- Regions and Availability Zones
- Signing up for AWS
- AWS Free usage tier
- Introduction AWS management console

#### **EC2 Instances**

- Understanding AMI
- Launching your first AWS instance
- On-demand Instance pricing
- Reserved Instance pricing
- Spot instance pricing
- Setting up security
- Security groups
- Choosing the AMI
- Creating a new AMI
- Public and Private IP's
- Deploying a new instance from the created AMI
- Key Pairs
- Elastic IP's
- ELB (Elastic Load Balancer)

### **Elastic Block Storage EBS**

- Create EBS volumes
- Delete EBS Volumes
- Attach and detach EBS volumes
- Mounting and un-mounting EBS volume
- Creating and deleting snapshots
- Creating volumes from snapshots S3(Simple Storage Service)

#### What is S3?

- RRS (Reduced Redundancy storage)
- S3 durability and redundancy
- S3 Buckets
- S3 Uploading Downloading
- S3 Permissions
- S3 Object Versioning

• S3 Lifecycle Policies

### **Glacier storage (Route S3)**

- Creating zones
- Hosting a website
- Understanding routing policies
- Weighted simple and fail-over policies

### **Cloud Front**

- Use of cloud front
- Creating a cloud front distribution
- Hosting a website of cloud front distribution
- Implementing restrictions
- Configuring origins and behaviours

### **Identity Access Management (IAM)**

- Creating Users and Groups
- Applying policies
- Password Policy
- Roles

## **Amazon Virtual Private Cloud (VPC)**

- What is VPC?
- VPC configuration
- VPC security
- Elastic IP's Inbound and outbound ACL's

### **Cloud Formation**

- What is cloud formation?
- Deploying template
- Create Stack
- Delete Stack
- Monitoring the resources

### Relational Database Service (RDS)

- Selecting the Database type
- Configuring the database
- Creating database
- Configuring backups
- Configuring the maintenance windows
- Connecting to the database

### Dynamo DB

- Creating a dynamo db
- Configuring alarms
- Adding data manually

#### **Cloud Watch**

- Cloud watch dashboard
- Configuring Monitoring services
- Setting thresholds
- Configuring actions
- Creating a cloud watch alarm
- Getting statistics for ec2 instances
- Monitoring other AWS services
- Configuring Notifications
- Integrating cloud watch with Auto scaling

### **Auto scaling**

- Boot strapping
- Create a launch configuration
- Create an Auto Scaling group Create a policy for your Auto Scaling group
- Set up an auto-scaled, load-balanced Amazon EC2 application
- Simple Notification Service (SNS)

# What is Simple Notification Service SNS?

- Creating a topic
- Create subscription
- Subscribed to the subscription
- Simple Email Service (SES)
- Simple Queue Service (SQS)
- Command line management